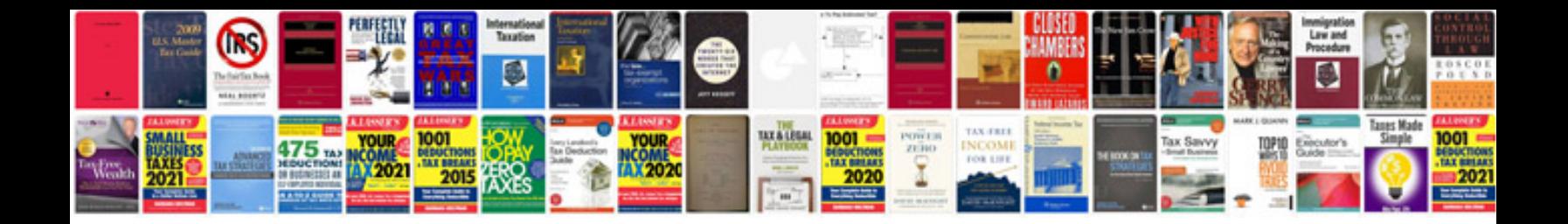

**Quotation format file**

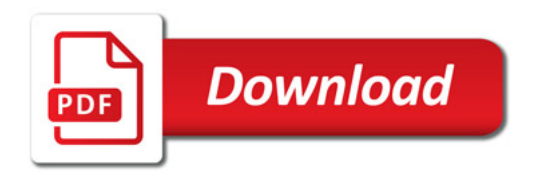

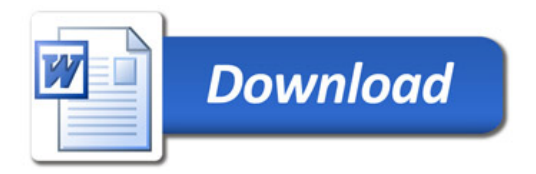